CMPU 101 § 54 · Computer Science I

## Reactive Programs

1 March 2023

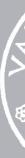

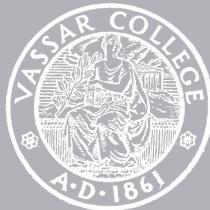

### Where are we?

## Where are we? Traffic-light world

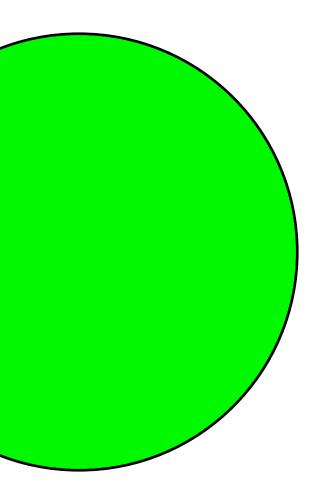

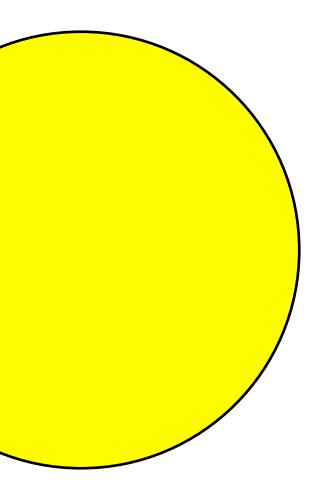

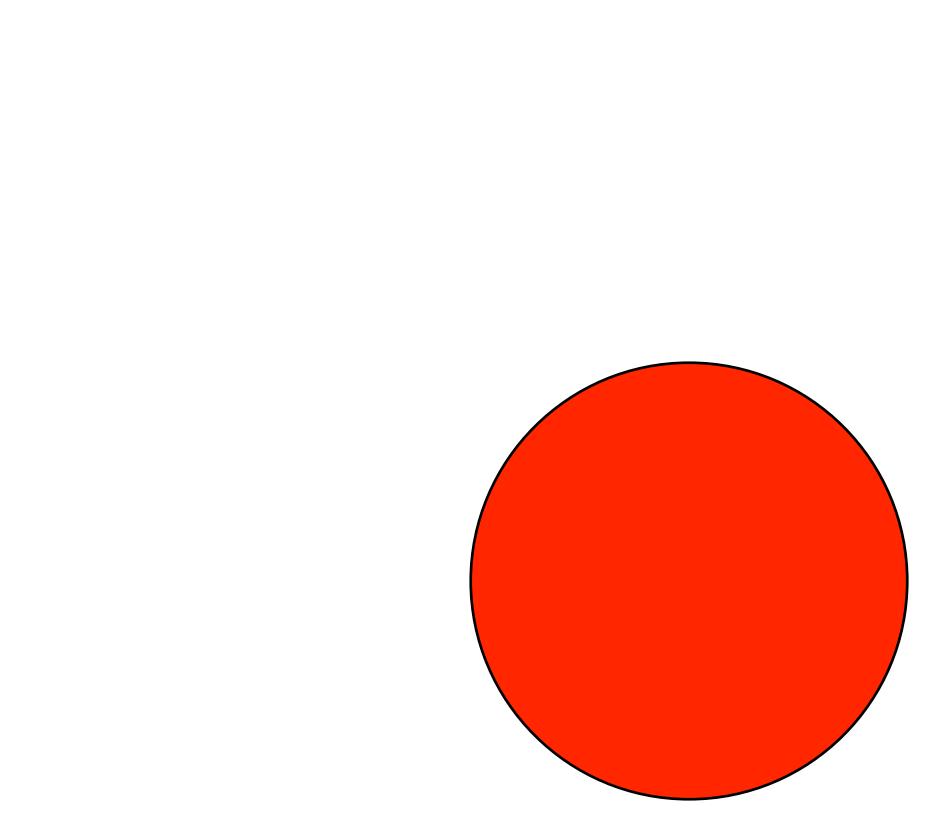

### All traffic lights are the same size and position on the screen.

What distinguishes them?

Asking this helps us think about data

### All traffic lights are the same size and position on the screen.

How do we get from one to the other?

Asking this helps us think about functions. We need more(?), but this is a good start. i.e. not just <u>how</u>, but <u>when</u>.

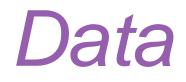

# Data definition Examples Template

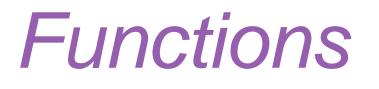

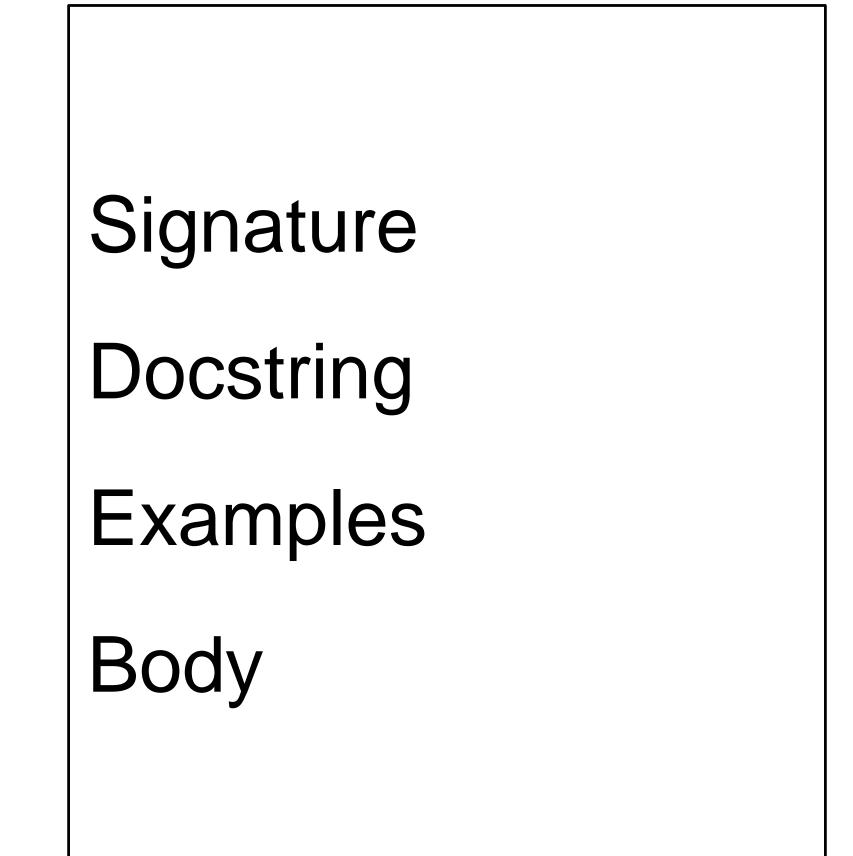

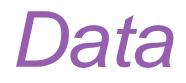

# Data definition Examples Template

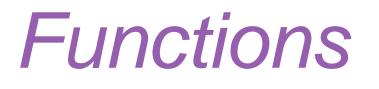

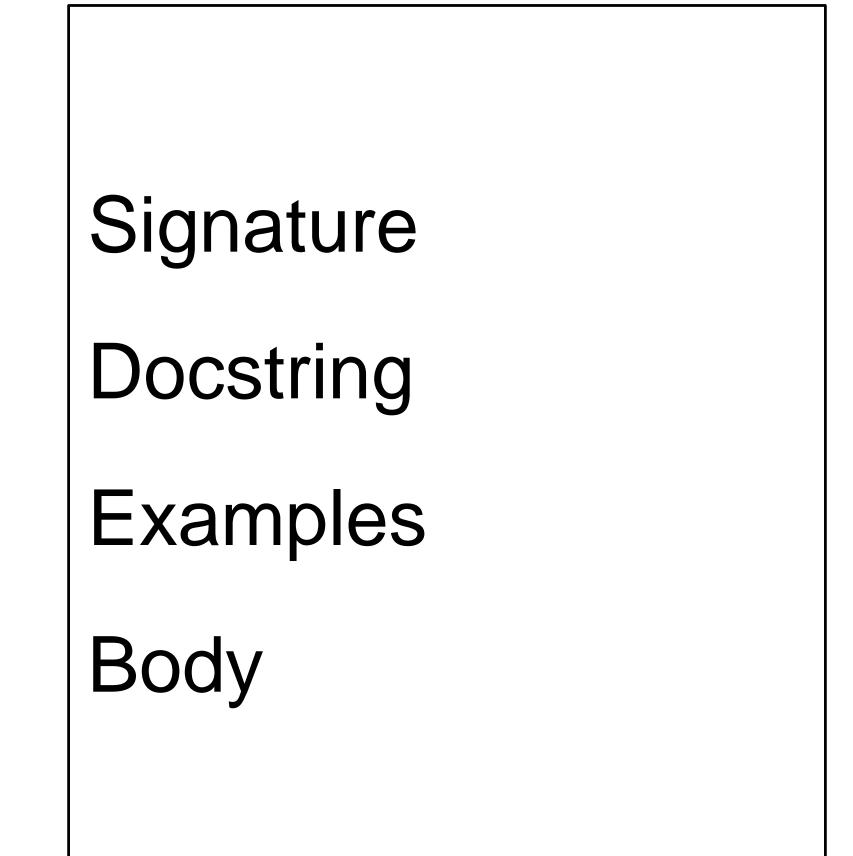

### data TrafficLight:

end

data TrafficLight: | green | yellow | red end

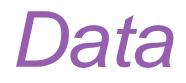

### Data definition

*Examples* Template

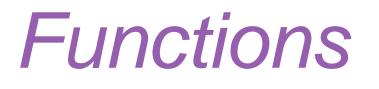

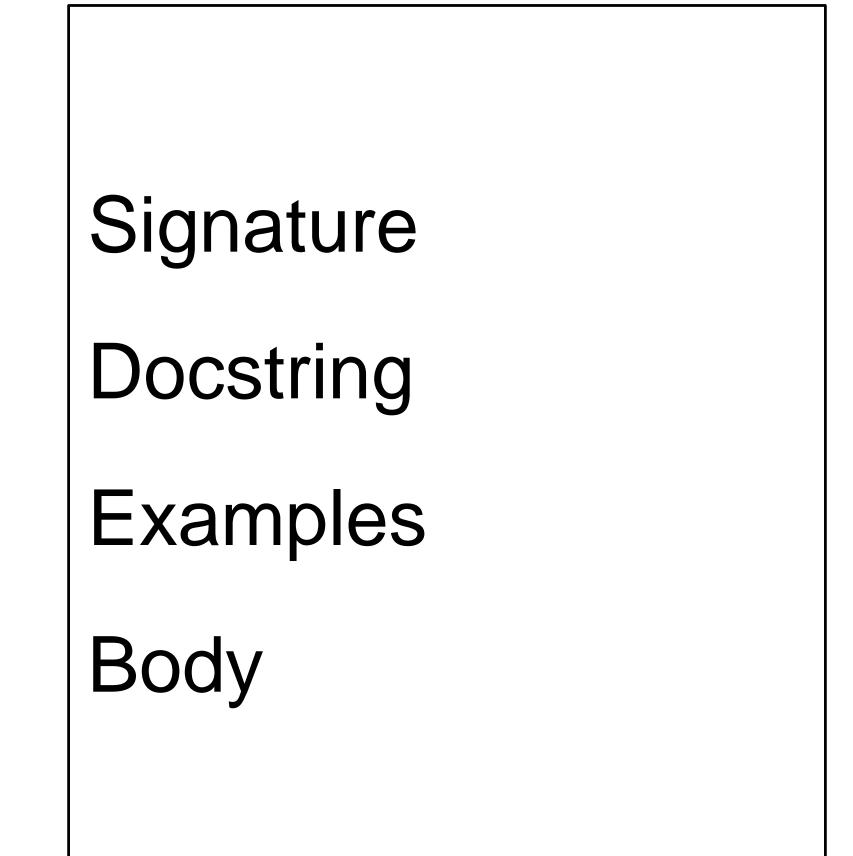

data TrafficLight: | green | yellow | red end

*TL-GREEN* = green *TL-YELLOW* = yellow *TL-RED* = red

> For this data definition, the examples are so trivial we can skip them, but you saw in the pipeline lab how helpful it can be to have examples when you have a lot of possibilities!

data TrafficLight: | green | yellow | red end

### Data

### Data definition

Examples Template

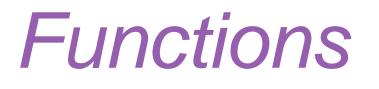

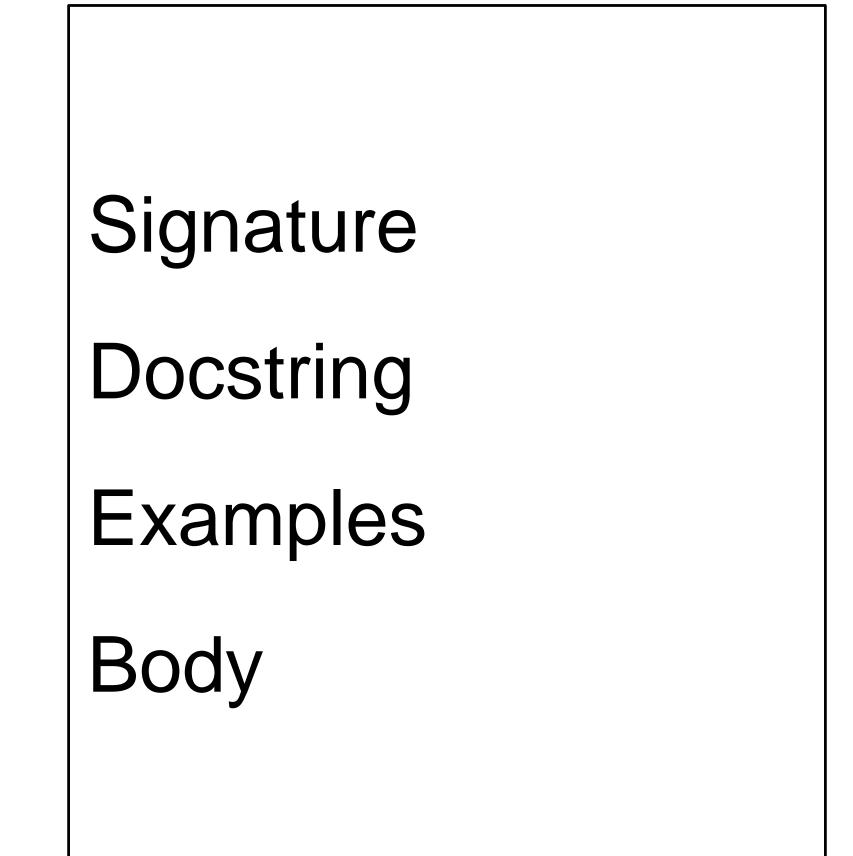

data TrafficLight: | green | yellow | red end

data TrafficLight: green yellow red end #/ fun trafficlight-fun(tl :: TrafficLight) -> ...: #

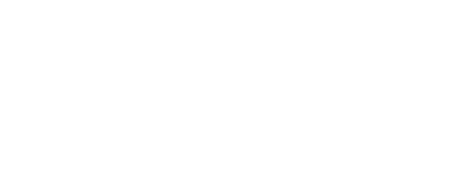

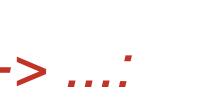

data **TrafficLight**: green yellow red end # fun trafficlight-fun(tl :: TrafficLight) -> ...: doc: "TrafficLight template" cases (TrafficLight) tl: *green* => ... | *yellow* => .... *red* => ... end where: trafficlight-fun(green) is ... trafficlight-fun(yellow) is ... trafficlight-fun(red) is ... end |#

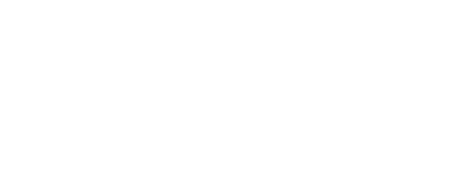

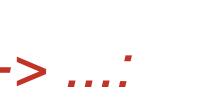

### Data

### Data definition

Examples Template

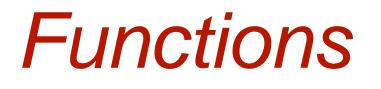

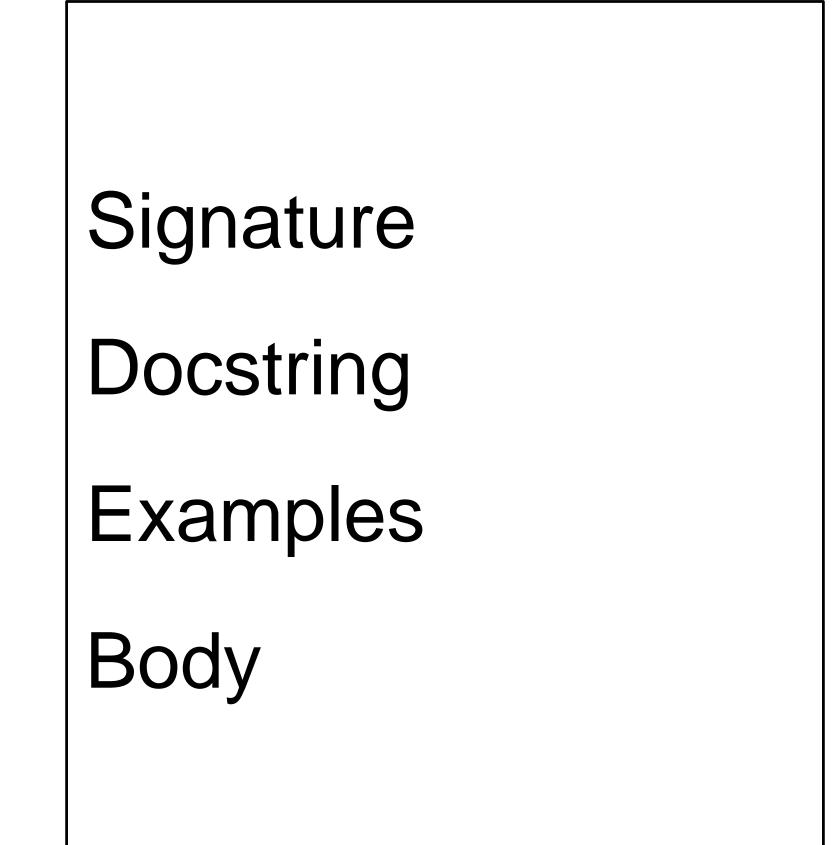

As we saw\* last class, Pyret has a mechanism for supporting interactive programs, called a reactor. It allows us to model the real word\*\*

# To use it, first write include reactors

\*Well, we didn't *actually* see it, but just go with it ③ \*\*Not the television show!

### reactor: init: *initial-state* to-draw: **draw-function** event-type: event-function end

Event-type allows us to ask "when?" do we want to call the draw-function. The 4'th dimension exists!

### reactor: init: *initial-state* to-draw: **draw-function** event-type: event-function end

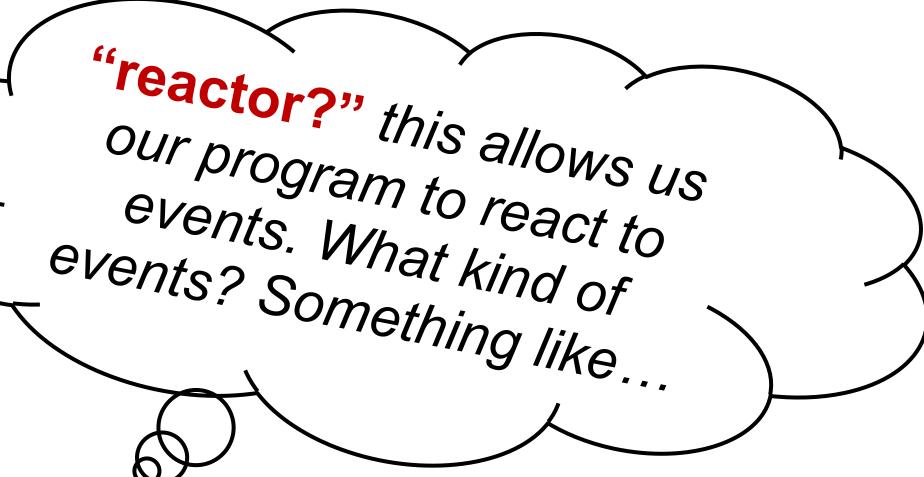

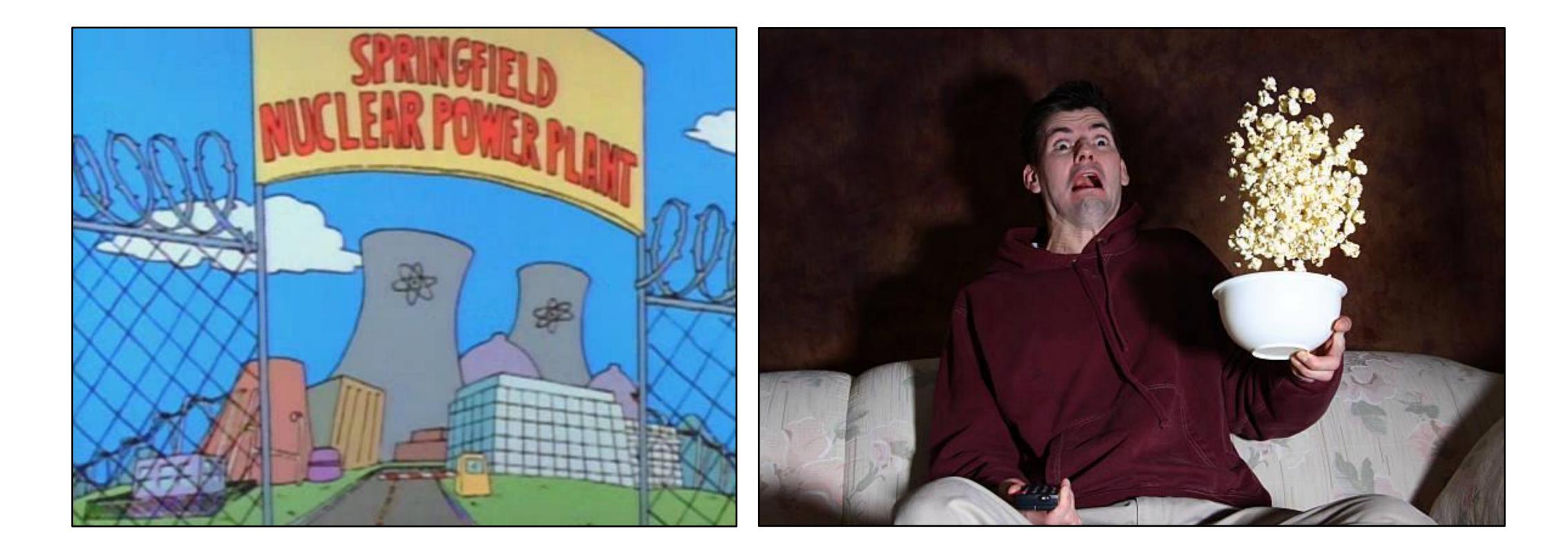

### Less nuclear reactor; more person-that-reacts to something.

reactor puts all the pieces together to start things up and allows the program to react to events...

### 2.1.11.21 Reactor Expressions

‹reactor-expr>: reactor : init : (expr) ([, (option-name) : (expr))\* end
(option-name):

- on-tick
- on-mouse
- on-key
- to-draw
- stop-when
- title
- close-when-stop
- seconds-per-tick

### **Events!**

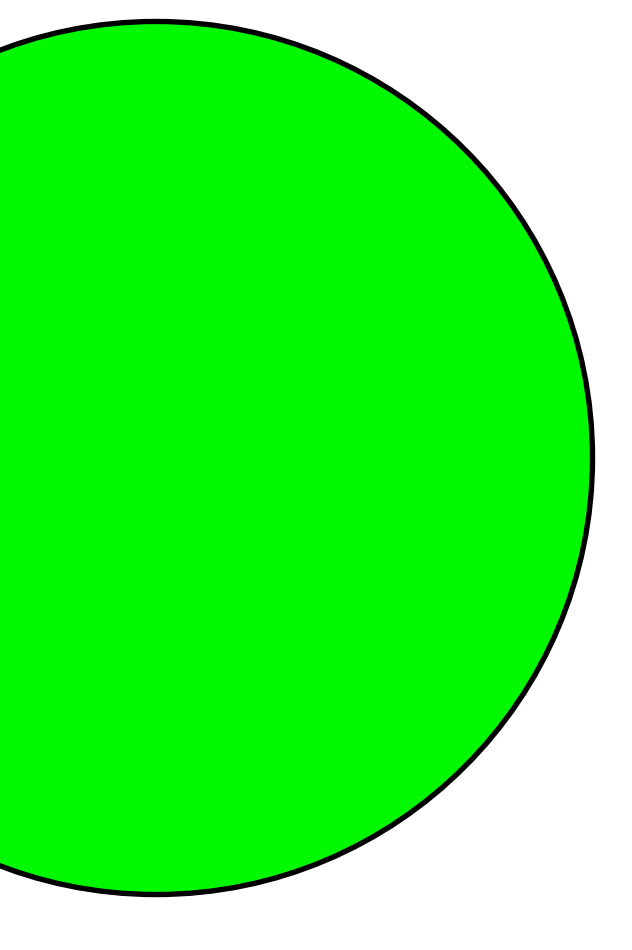

### initial state

some event happens...

n

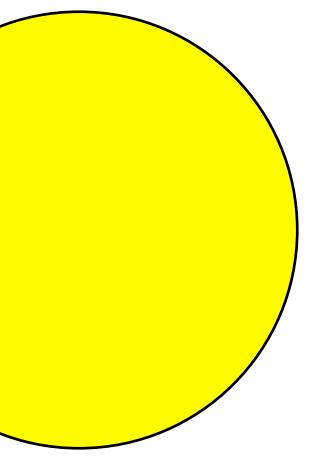

### next state

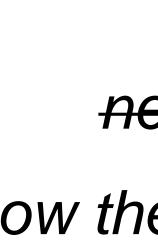

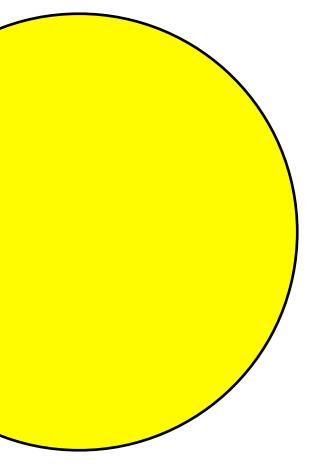

### next state

now the current state

some event happens...

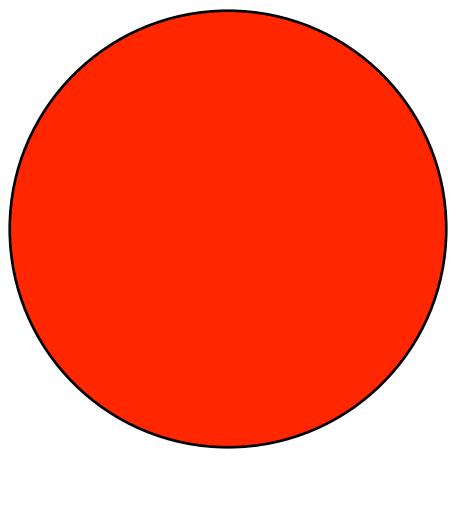

next state now the current state

some event happens...

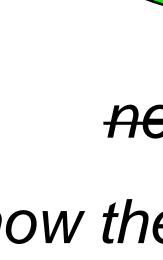

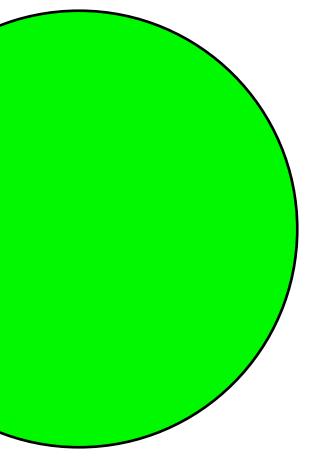

### next state

now the current state

reactor: init: *initial-state*, to-draw: *draw-function*, *event-type*: *event-function* end

reactor: init: green, to-draw: draw-function, event-type: event-function end

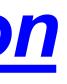

We haven't written this; add it to our wishlist!

reactor: init: green, to-draw: draw-light, event-type: event-function end

reactor: init: green, to-draw: draw-light, on-tick: next-light end

Another function for the wishlist!

## So far...

- # TrafficLight data
- # definition
- # examples
- # template
- # define reactor
- # Wishlist:
  # fun draw-light...
  # fun next-light...

# Data definition

Examples

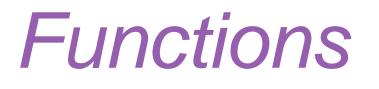

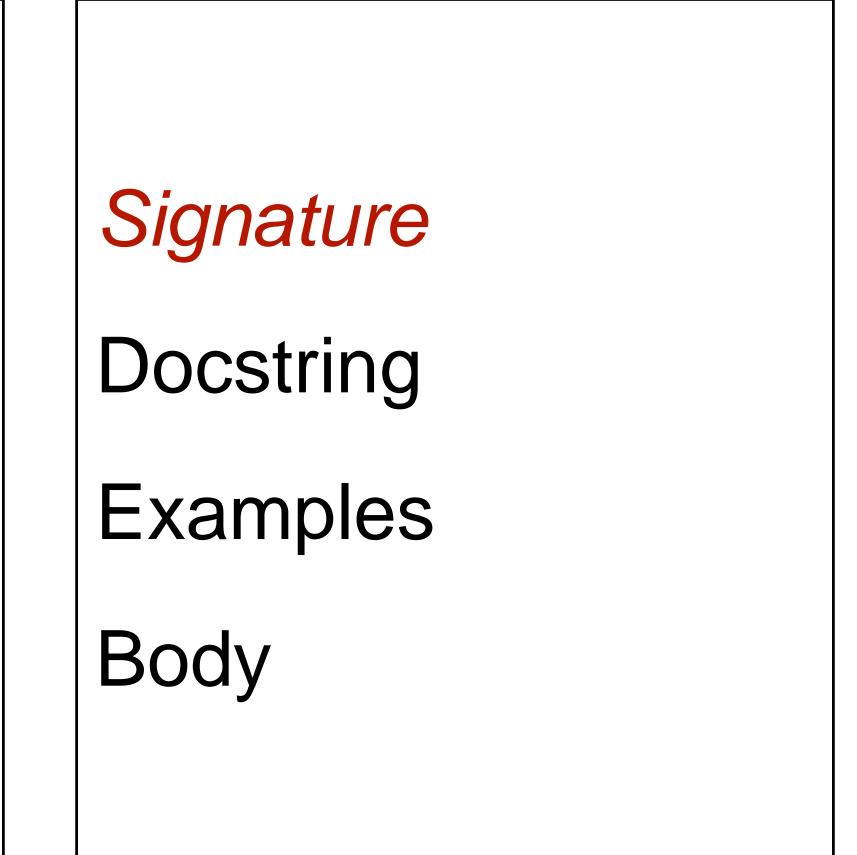

fun draw-light(tl :: TrafficLight) -> Image:

end

fun draw-light(tl :: TrafficLight) -> Image:
...

end

fun next-light(tl :: TrafficLight) -> TrafficLight:
...
end

# Data definition

Examples

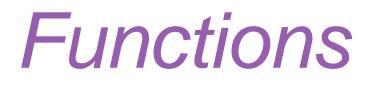

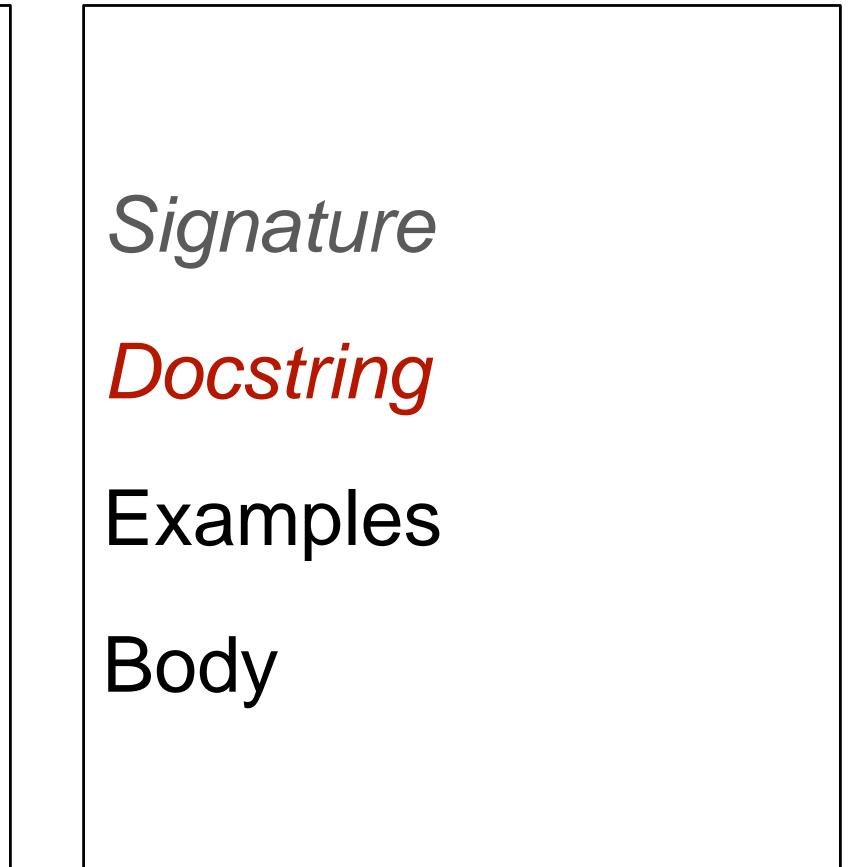

#### fun draw-light(tl :: TrafficLight) -> Image: doc: "Draw a circle of the given color, rendering a traffic light"

end

. . .

## fun next-light(tl :: TrafficLight) -> TrafficLight: . . . end

#### fun draw-light(tl :: TrafficLight) -> Image: doc: "Draw a circle of the given color, rendering a traffic light"

end

. . .

## fun next-light(tl :: TrafficLight) -> TrafficLight: doc: "Produce the next light in the sequence green, yellow, red" . . .

end

# Data definition

Examples

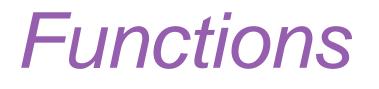

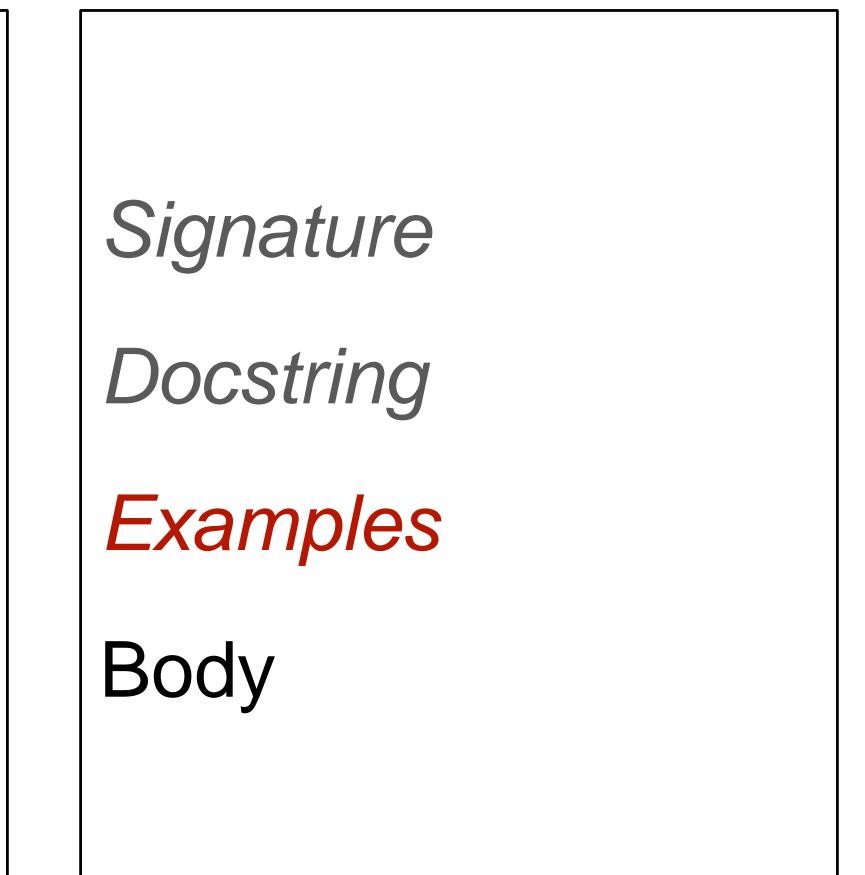

fun draw-light(tl :: TrafficLight) -> Image: doc: "Draw a circle of the given color, rendering a traffic light"

where:

. . .

draw-light(green) is circle(20, "solid", "green")
draw-light(yellow) is circle(20, "solid", "yellow")
draw-light(red) is circle(20, "solid", "red")
end

fun next-light(tl :: TrafficLight) -> TrafficLight: doc: "Produce the next light in the sequence green, yellow, red" .... end

fun draw-light(tl :: TrafficLight) -> Image: doc: "Draw a circle of the given color, rendering a traffic light"

where:

. . .

draw-light(green) is circle(20, "solid", "green")
draw-light(yellow) is circle(20, "solid", "yellow")
draw-light(red) is circle(20, "solid", "red")
end

fun next-light(tl :: TrafficLight) -> TrafficLight: doc: "Produce the next light in the sequence green, yellow, red"

where:

. . .

next-light(green) is yellow next-light(yellow) is red next-light(red) is green end

# Data definition

Examples

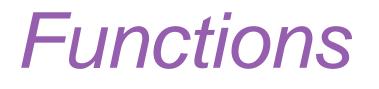

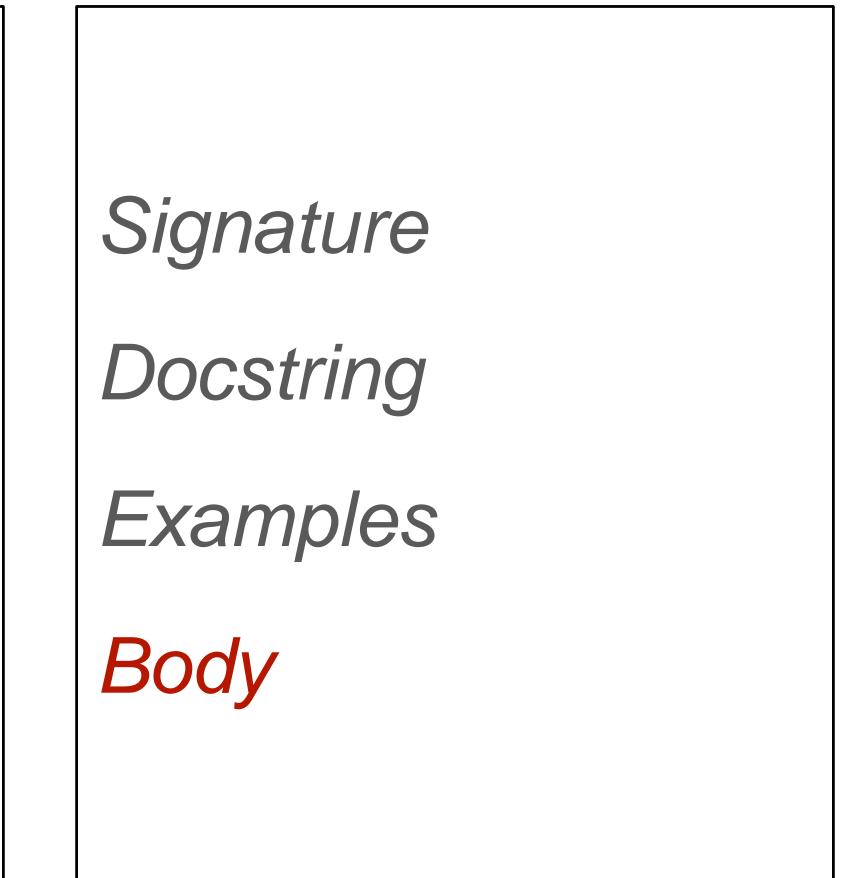

Starter code: <u>tinyurl.com/2023-03-01-tl-starter</u>

Code: tinyurl.com/2023-03-01-tl

# Screensaver

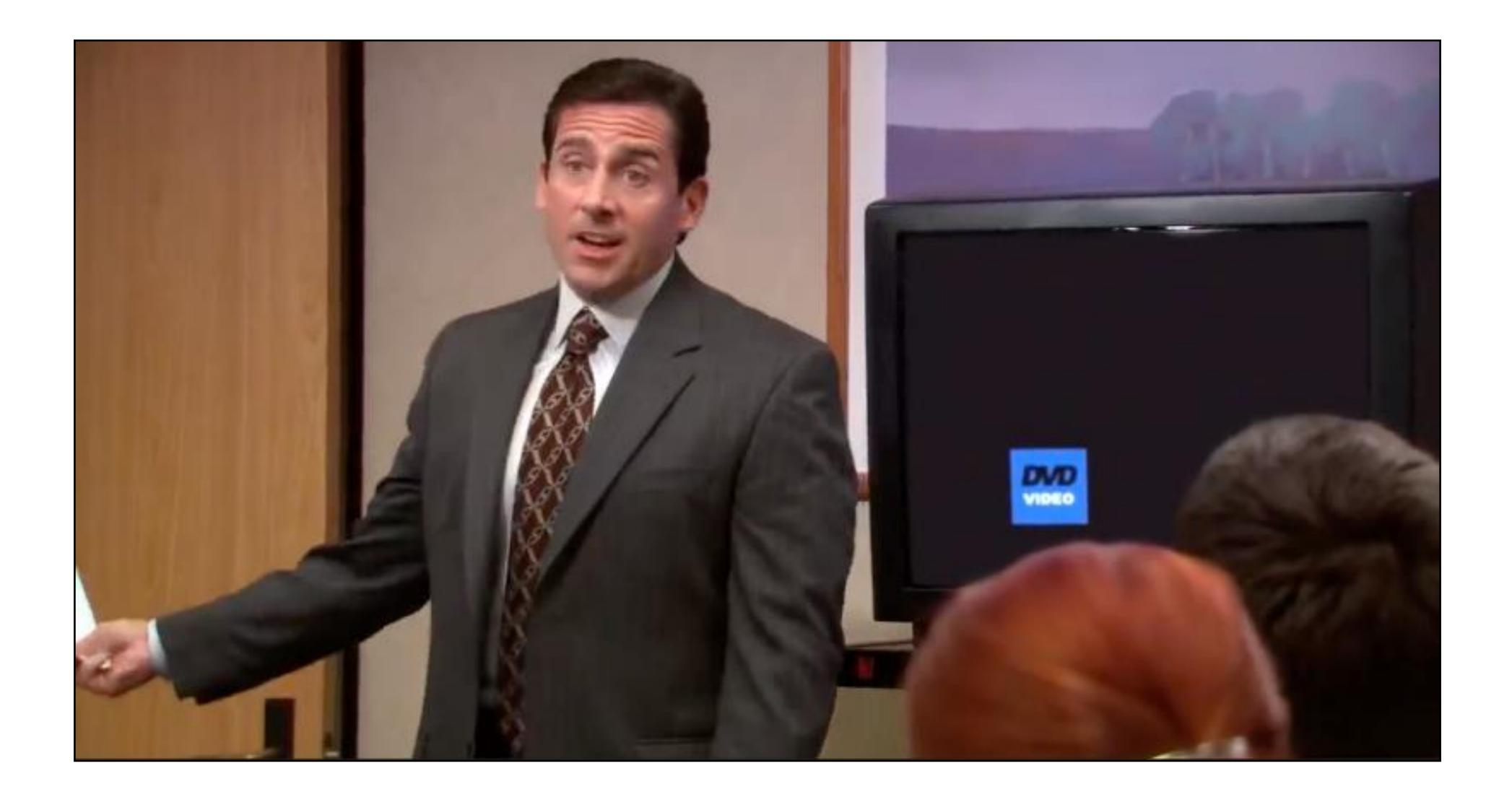

Code: tinyurl.com/2023-03-01-bounce

Acknowledgments This lecture incorporates material from: W. Daniel Hillis, The Pattern on the Stone Marc Smith, Vassar College Laney Strange, Northeastern University